## *M O B I L M E N Ü - S P E I S E P L A N*

**vom 11.02.-17.02.2019** (Änderungen vorbehalten!)

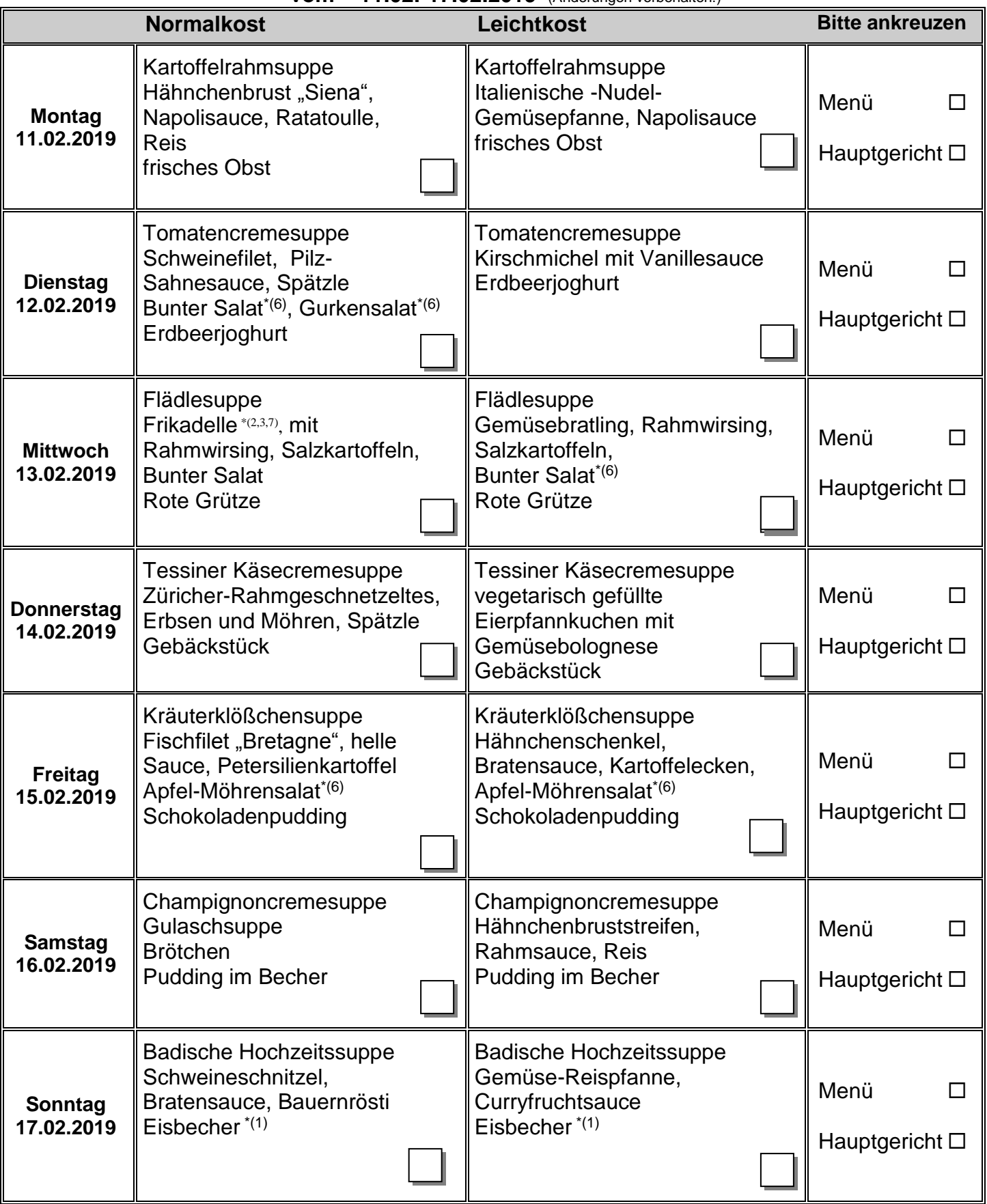

\*Zu deklarierende Zusatzstoffe finden Sie auf der Rückseite! \*Allergene erfragen Sie bitte bei Bedarf unter der:

*Tel.-Nr. 07803/9347100 oder Fax 07803/934711*

**NAME, VORNAME**

**Bitte geben Sie den ausgefüllten Plan bis Donnerstag ab. Vielen Dank**